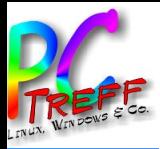

**n**

# **Optical Music Recognition**

**Noten scannen - direkt mit Tablet**

PC-Treff-BB VHS Aidlingen

Doris Schwarzmaier

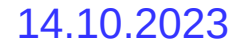

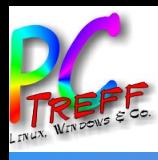

# Agenda

- Motivation
- Rechtliches
- OCR  $\rightarrow$  OMR
- Existierende Programme
- eigenes Projekt
- links

O

**©**

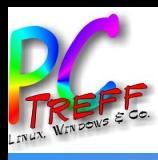

### Disclaimer

- aktueller Stand
	- viel Recherche
	- wenig konkretes Projekt

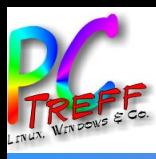

### **Rechtliches**

- Copyright beachten
	- auf dem Stück selbst
	- auf der Bearbeitung / Ausgabe
	- Gemeinfreiheit
		- in Deutschland
		- anderswo
- Rechteverwertung
	- Autor
	- Bearbeiter / Arrangeur
	- GEMA

O

**©**

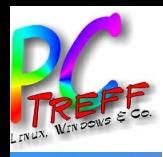

**gen**

# Motivation: Digital

- Verwendung als digitales Notenblatt
- Übedateien
	- z.B. capella Reader frei verfügbar
- Layout verbessern
	- unsinnige Umbrüche
	- Text / Verse direkt im Notensystem
- historische / nicht-westliche Vorlage
- handschriftliche Vorlage

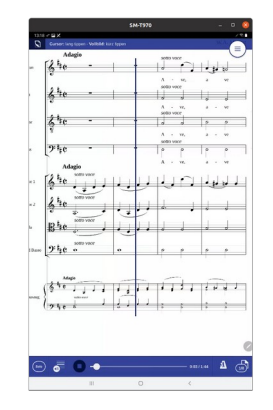

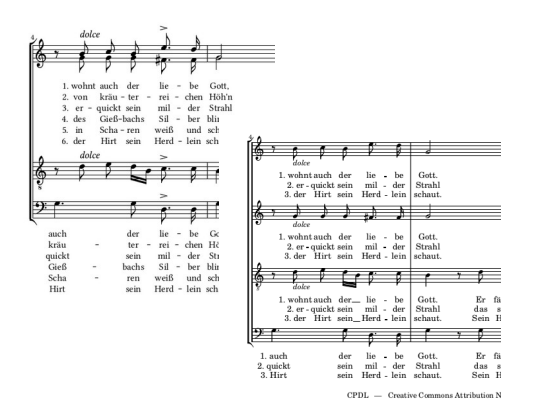

<u>በ</u> **CTreff**<u>ስገ</u> <u>ስገ</u> **VHSAidlin** Optic al M  $\Box$ sic  $\bf \alpha$ e $\mathbf \omega$ o $\mathbf{\Omega}$ nitio  $\blacksquare$ **©** $\sim$ **0** $\sim$ **ო Doris** <u>ທ</u> **chw arzm aier**

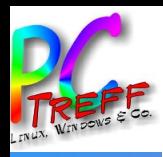

### Motivation: Mobil

- Aktion in der aktuellen Situation
	- Probe
	- kurz vor der Aufführung

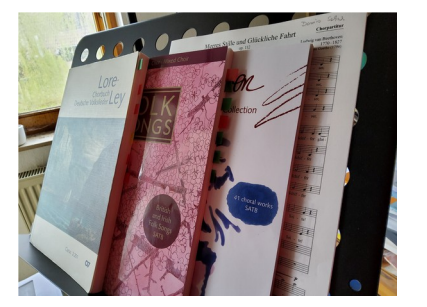

- Verfügbarkeit große Notensammlung
	- viele Ordner mit Einzelblättern
	- viele gebundene Werke
	- einzelne Stücke aus großen Werken

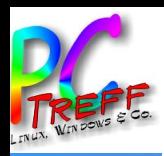

# **Motivation: Gegenanzeige**

- viele Stücke bereits digital bearbeitbar verfügbar
	- cpdl (Choral Public Domai Library)
		- https://www.cpdl.org
- jemand anderes macht es

#### Alplied (Emilie Zumsteeg)

#### Music files

#### • (Posted 2021-10-28) CPDL #66408: R @

Editor: Nikolaus Hold (submitted 2021-10-28). Score information: A4, 2 pages, 55 kB Copyright: CC BY NC **Edition notes** 

#### **General Information**

**Title: Alplied Composer:** Emilie Zumsteed Lyricist: Friedrich Adolf Krummache Number of voices: 4vv Voicing: SATR Genre: Secular, Partsong

Language: German

Instruments: A cannella

First published: 1835 in Orpheus: Sammlung auserlesener, mehrstimmiger Gesänge ohne Begleitung, no. 1-113 **Description** 

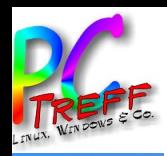

### Theorie: Texterkennung

- festgelegter Satz von gültigen Zeichen
- eindimensional: geringfügige Abweichung ändert nicht die Semantik
- ohne optischen Kontext
- keine Erkennung der Semantik
- OCR Optical Character Recognition

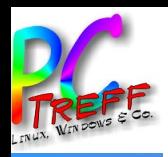

### Theorie: Musiknotation

- konfiguratives Schreibsystem<sup>®</sup>
- vielfältige Zeichen (Gitarre, Alte Musik, Weltmusik…)
- Semantik unabhängig von der Form der Zeichen
- zweidimensional: Position und Kontext ist entscheidend
- Rekonstruktion der Semantik wird erwartet

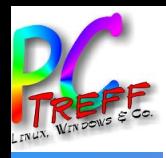

### Noten erkennen I

- · sehr gute Erklärung hier:
	- https://de.wikipedia.org/wiki/Optische Notenerkennung
- **Gegenstück Notensatz** 
	- https://de.wikipedia.org/wiki/Notensatzprogramm

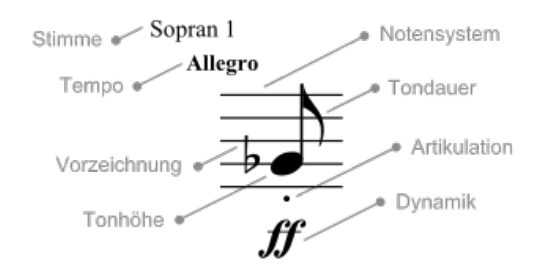

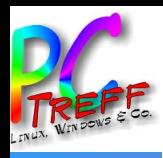

### Datenformate I

- MusicXML
	- https://de.wikipedia.org/wiki/MusicXML
	- speziell für moderne westliche Notenschrift
	- als Austauschformat inzwischen etabliert
- **MEI**  $\bullet$ 
	- https://de.wikipedia.org/wiki/Music Encoding Initiative
	- Meta-Information, Kontext
	- Formate außerhalb moderner westlicher Notenschrift, z.B. Mensur, Mittelalter

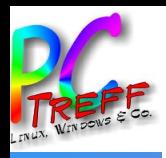

### Datenformate II

- MIDI Misucal Instrumental Digital Interface
	- https://de.wikipedia.org/wiki/MIDI
	- ursprünglich Austausch zwischen elektronischen Instrumenten
	- enthält lediglich Steuerinformationen

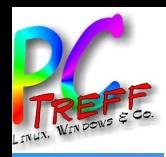

### Existierende Produkte

- capella
	- scan start: 68 €, extrem eingeschränkt
	- vollwertige Ergänzung zu capella: 198 €, Basis 228 €
	- nur MSWin und Mac
- sibelius?
- finale?
- SmartScore Professional: 399  $\epsilon$
- Photoscore Professional: 315  $\epsilon$

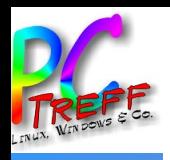

# Eigenentwicklung I

- Übersicht auf github
	- <https://github.com/ad-si/awesome-sheet-music>
- oemer (End-to-End OMR)
	- <https://github.com/BreezeWhite/oemer>
	- Python
- Audiveris
	- <https://github.com/Audiveris/audiveris>
	- Java

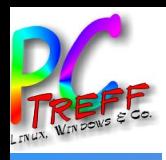

# links

- https://de.wikipedia.org/wiki/Optische Notenerkennung
- <https://homes.luddy.indiana.edu/donbyrd/InterestingMusicNotation.html>
- https://de.wikipedia.org/wiki/Freie Musik

Die engebetten Bilder sind eigen oder aus Wikipedia.